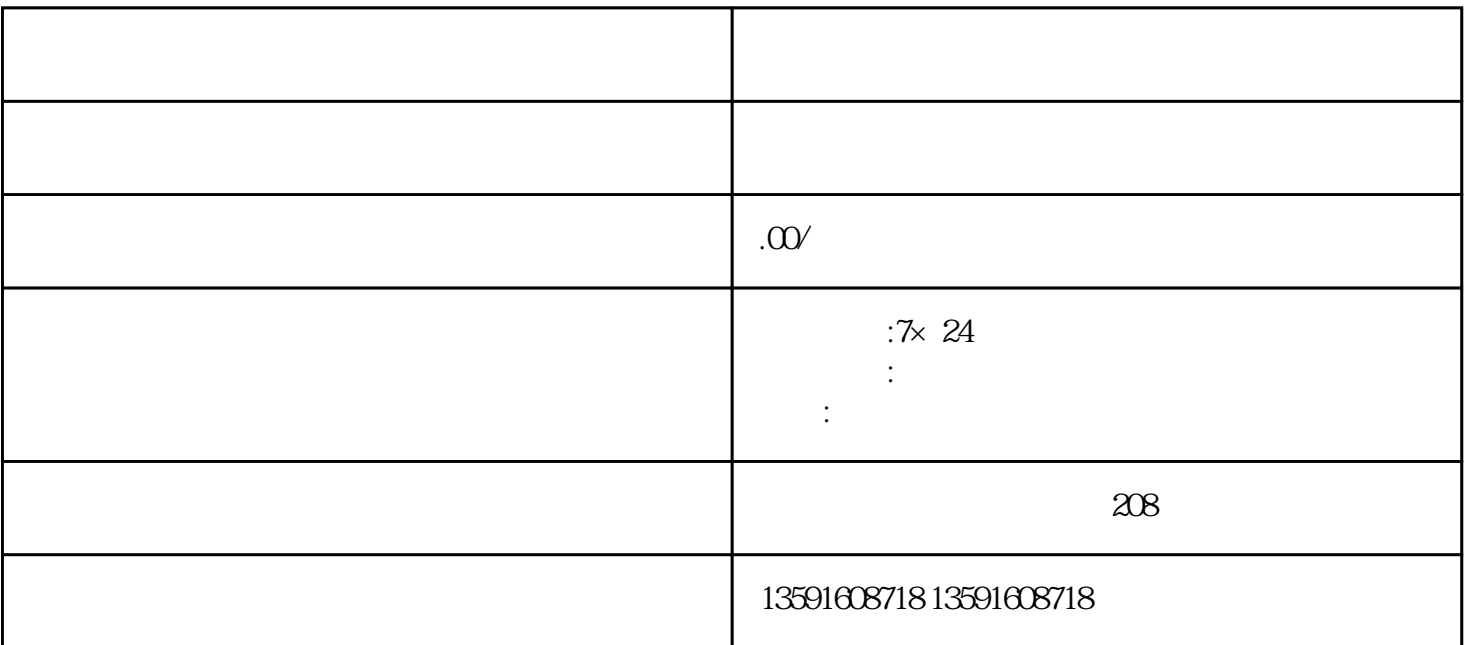

 $\rm{App}\,$ 

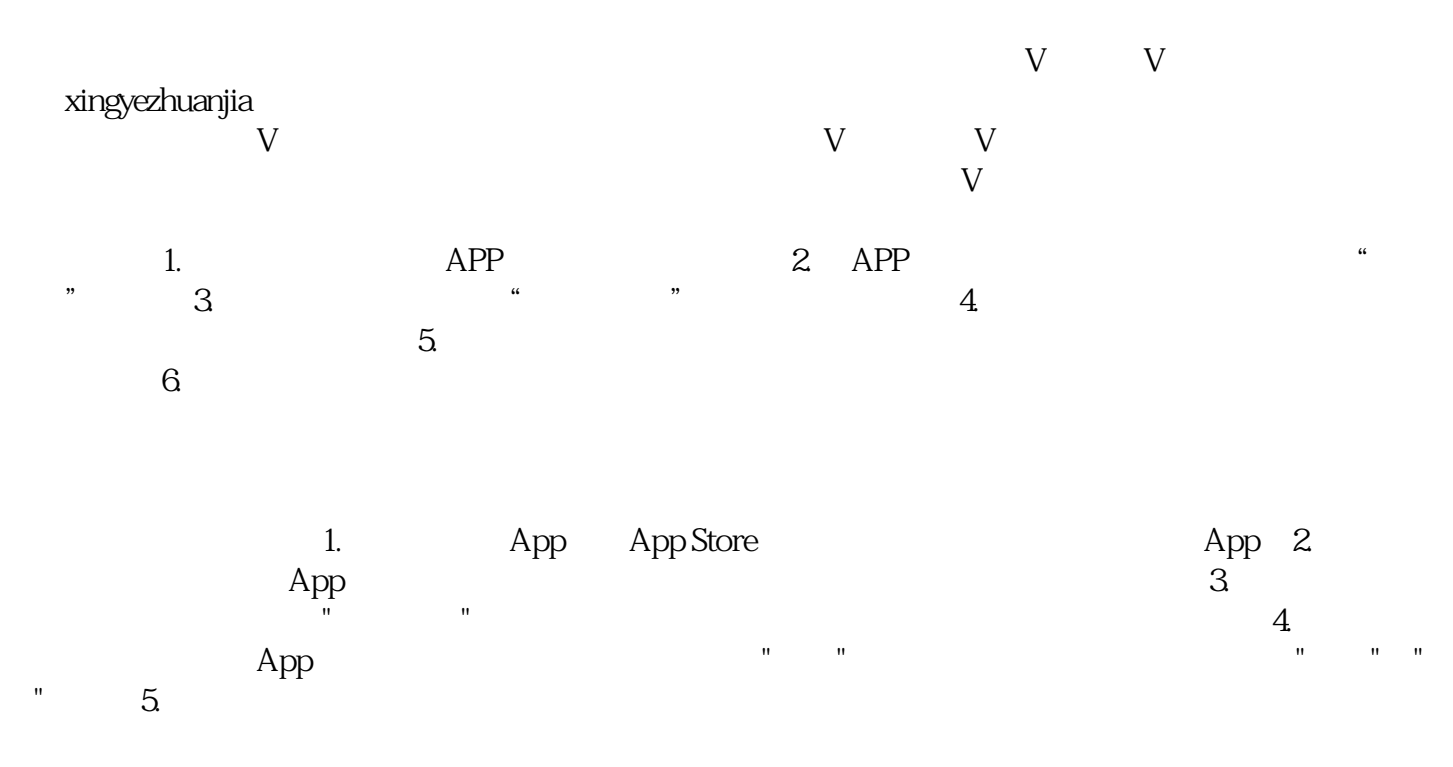

 $6.$